## PROJEKTMANAGEMENT

## Erfolgsfaktor Projektführung: Kompaktkurs mit wichtigen Grundlagen, Werkzeugen und Techniken für den direkten Einsatz

Die Aufgaben und Anforderungen insbesondere im beruflichen Umfeld sind immer umfassender geworden. Und auch die Informationsübermittlung und -verarbeitung muss oft rasend schnell erfolgen. Projektmanagement-Techniken wie Systematisches Arbeiten, Denken in Strukturen, Orientierung an Zielen sowie eine Motivation von innen heraus haben sich in vielen Unternehmen bereits durchgesetzt und bewährt. Und das, was vor ein paar Jahren noch ausschließlich Projektmanagern vorbehalten war, ist nun eine oftmals unausgesprochene Standardanforderung an die Mitarbeiterinnen und Mitarbeiter eines Unternehmens. Ob es um ein Meeting der Außendienstler geht, ob ein Kundenevent organisiert werden muss, ob komplexe Aufgaben im Unternehmen gelöst werden müssen: Projektmanagement  $f$ ührt – nicht nur in betriebswirtschaftlicher Hinsicht – zu professionellen Ergebnissen.

Mit unserem Grundlagenkurs möchten wir dazu beitragen, dass Sie Ihre Chancen in diesem Bereich besser nutzen können und Sie sich so erfolgreich für die Zukunft aufstellen. Dabei lernen Sie nicht nur die theoretischen Grundlagen des Projektmanagements kennen. Für den direkten Einsatz von Werkzeugen und Methoden in Ihrer täglichen Arbeit erhalten Sie praxisorientierte Umsetzungstipps.

## Teilnehmerkreis

Angesprochen sind Führungskräfte, Mitarbeiter und Mitarbeiterinnen mit komplexen Aufgaben, Facharbeiter/innen, Mitarbeiter/innen im Verkauf und Vertrieb, Projektmanager/ innen (mit wenig Projekterfahrung), Projektleiter/innen, Projektteam-Mitarbeiter/innen, Auftraggeber sowie Personen, die eine entsprechende Funktion in naher Zukunft übernehmen werden.

## Inhalte (Auszug)

- Was ist ein Projekt? Was ein Prozess? Wie definiere ich ein Projektziel?
- Erstellung eines Ablaufplans und eines Projektstrukturplans
- Termin-, Ressourcen- und Budgetplanung
- Projektsteuerung: Ressourcenmanagement und Budgetüberwachung
- Risikomanagement: Welche hemmenden und unterstützenden Faktoren innerhalb des Projektes gibt es? Können wir unterstützende Faktoren entgegensetzen?
- Projektcontrolling
- Umgang mit Misserfolg
- Konfliktmanagement: Konflikte vermeiden, erkennen und lösen
- Projektkommunikation, Projektdokumentation und Projektabschluss

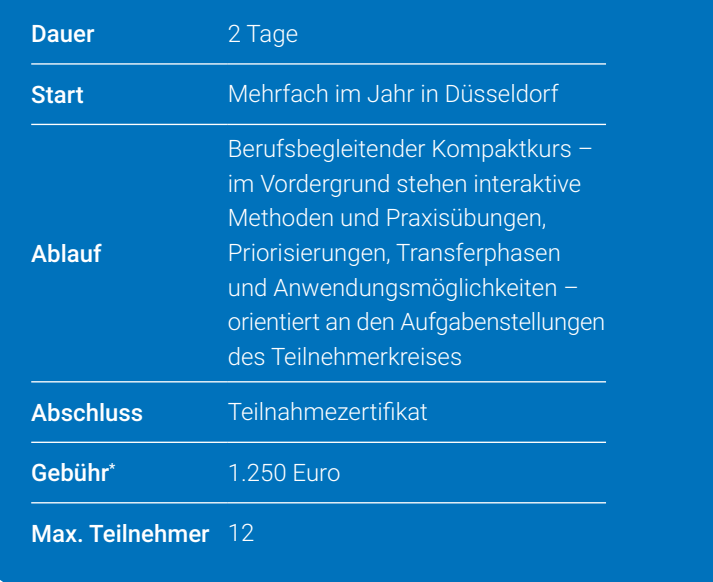

Die Gebühren sind umsatzsteuerbefreit. Anpassungen vorbehalten. Infos zu Frühbucher oder Vielbucherbonus, Treue- oder Partnerrabatt, Schnupper- und Förderungsmöglich-<br>keiten unter www.studieninstitut.de